# Obsah

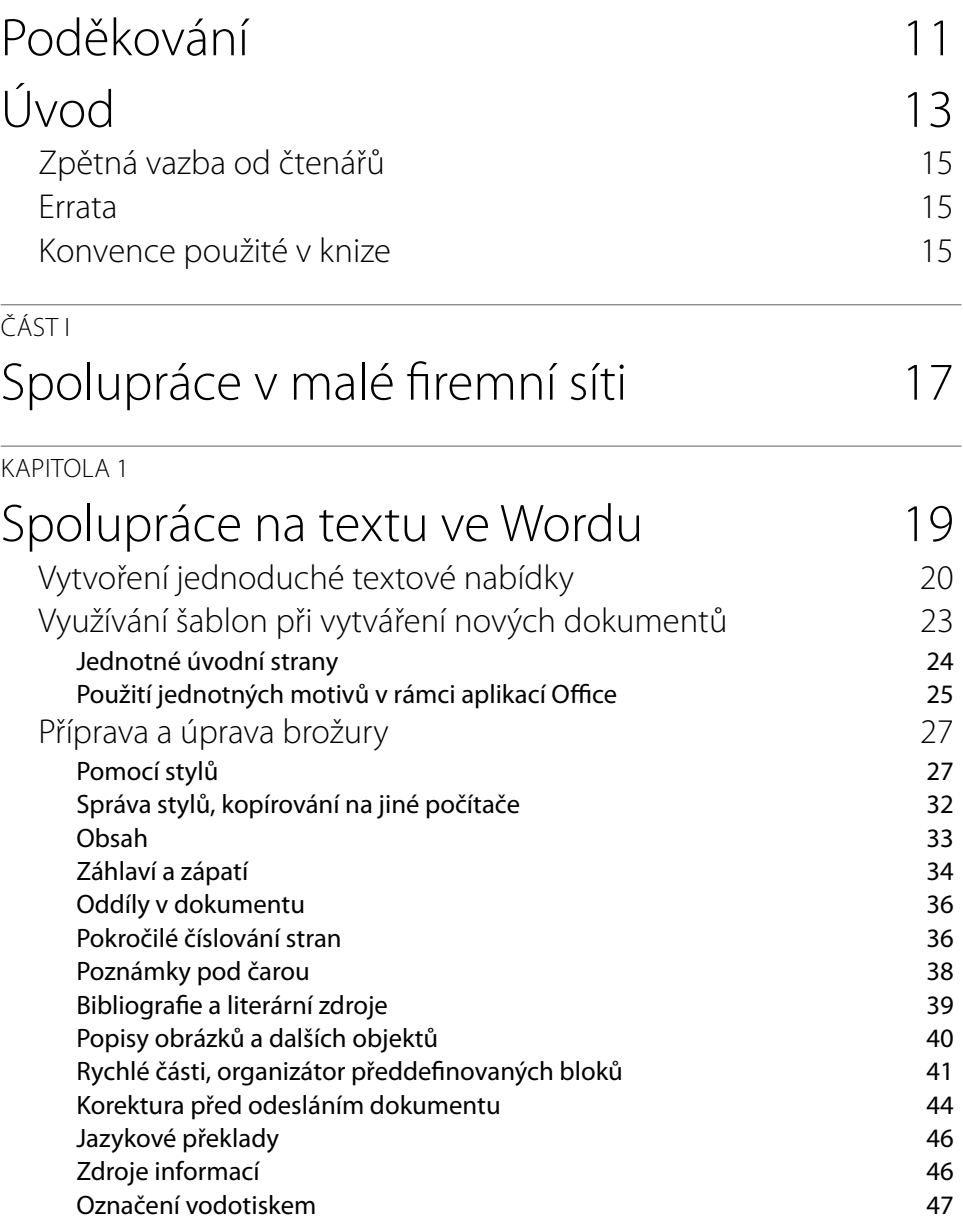

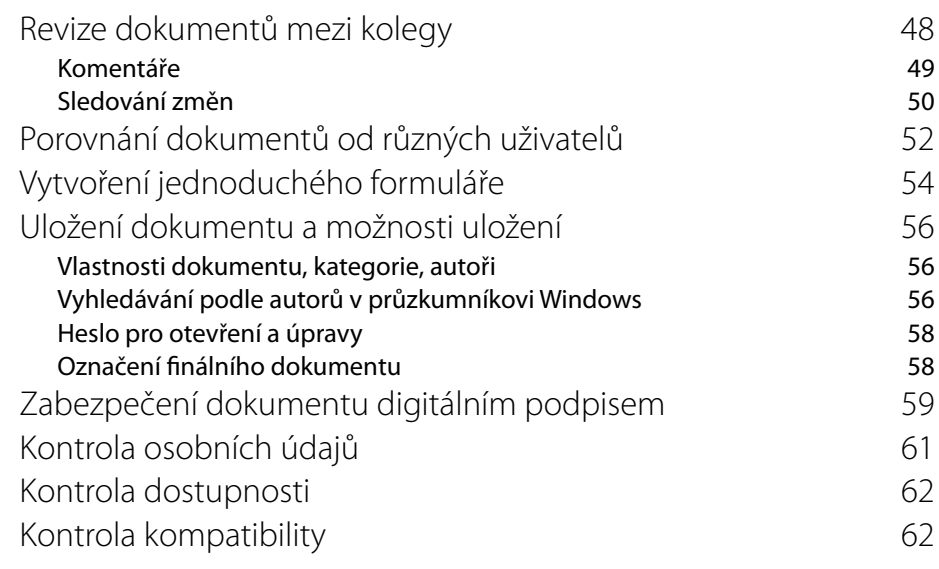

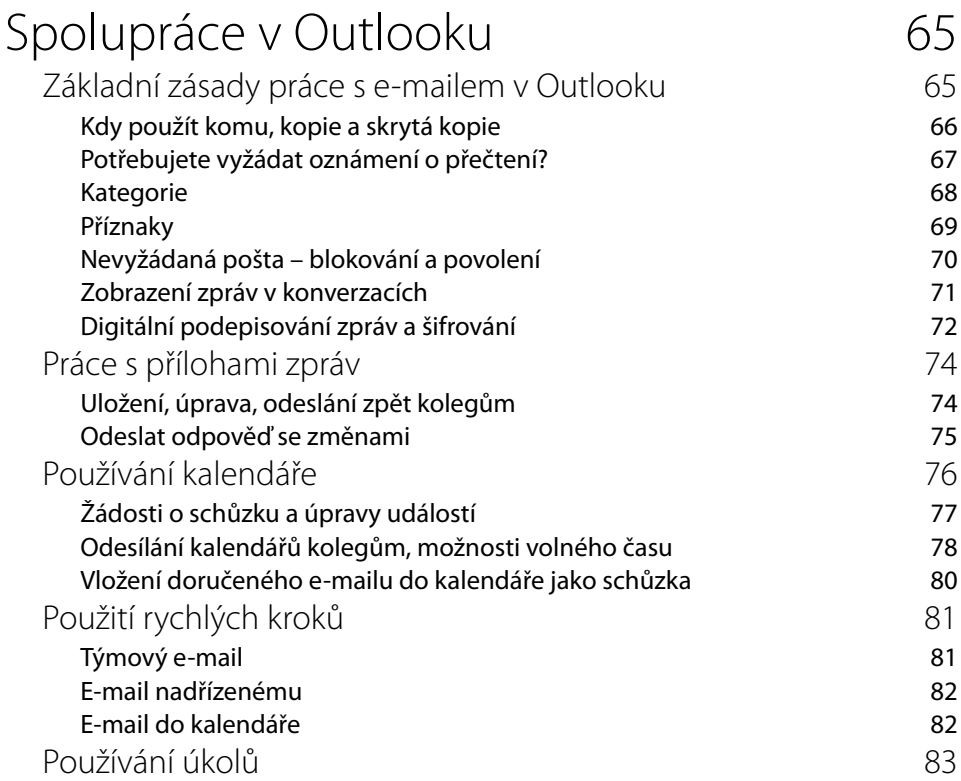

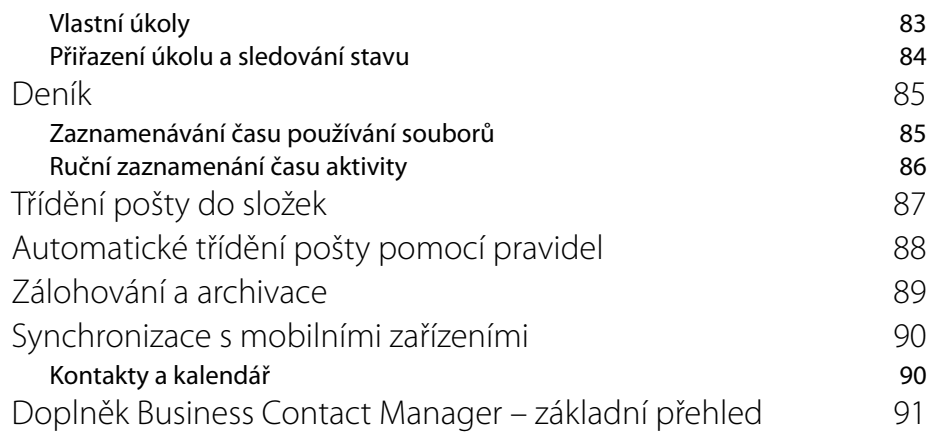

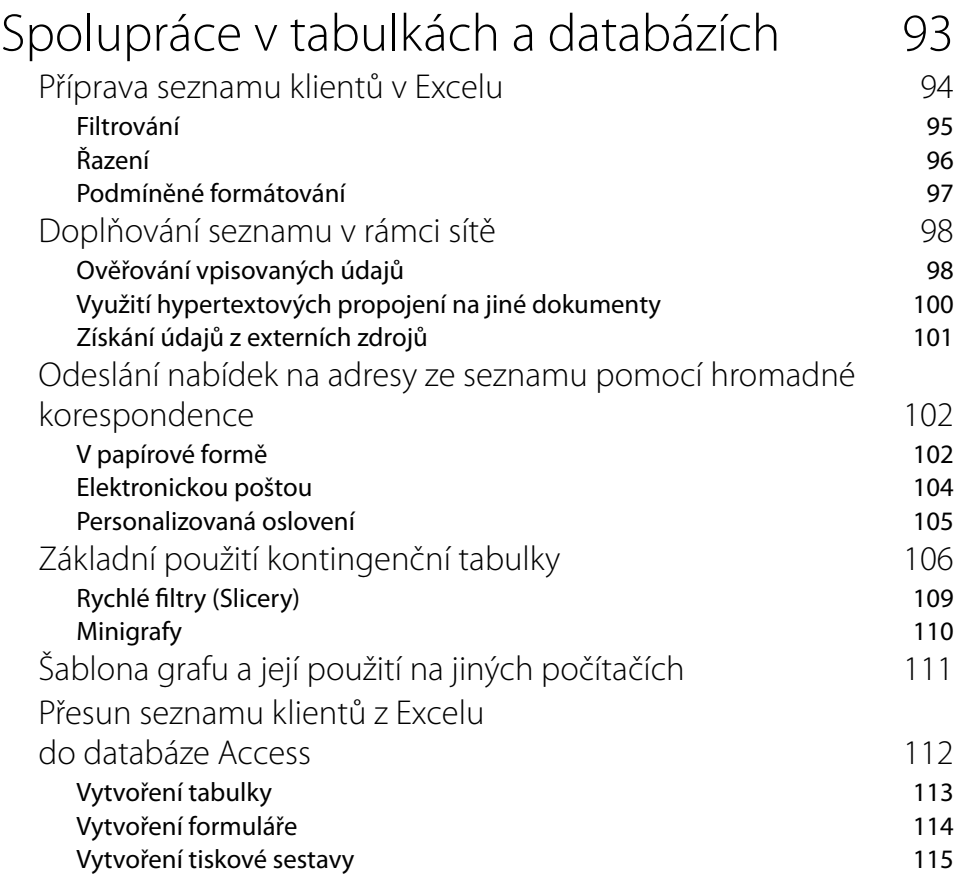

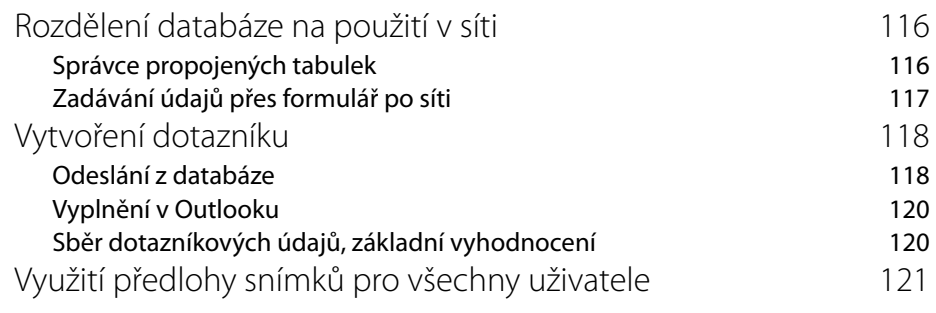

## Prezentace, poznámky, vyhledávání, tisk

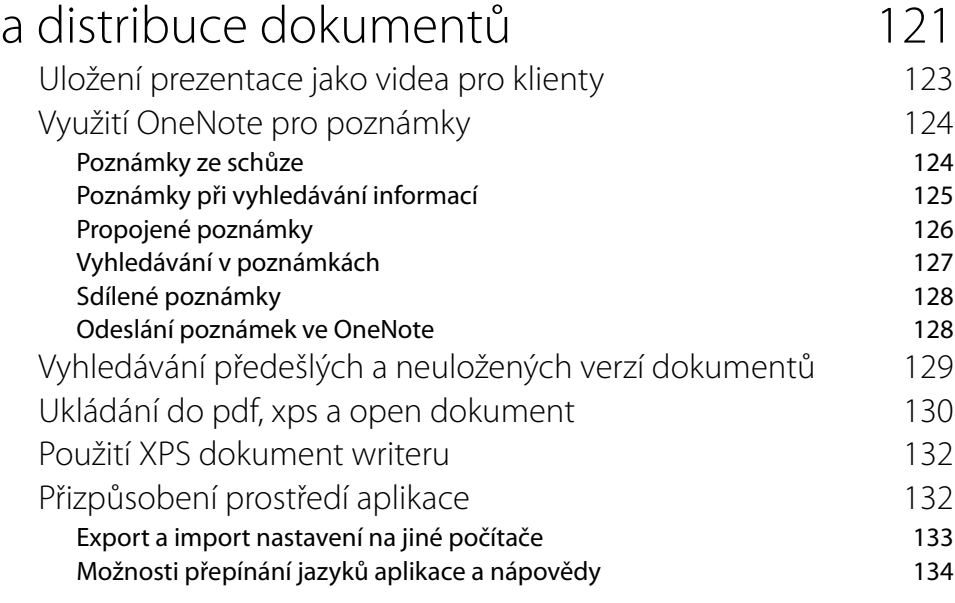

## ČÁST II

## Internetové služby pro týmovou spolupráci 137

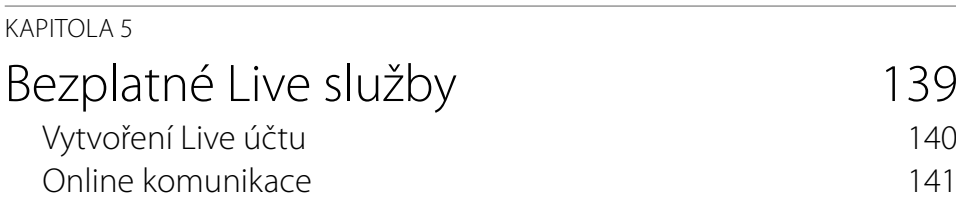

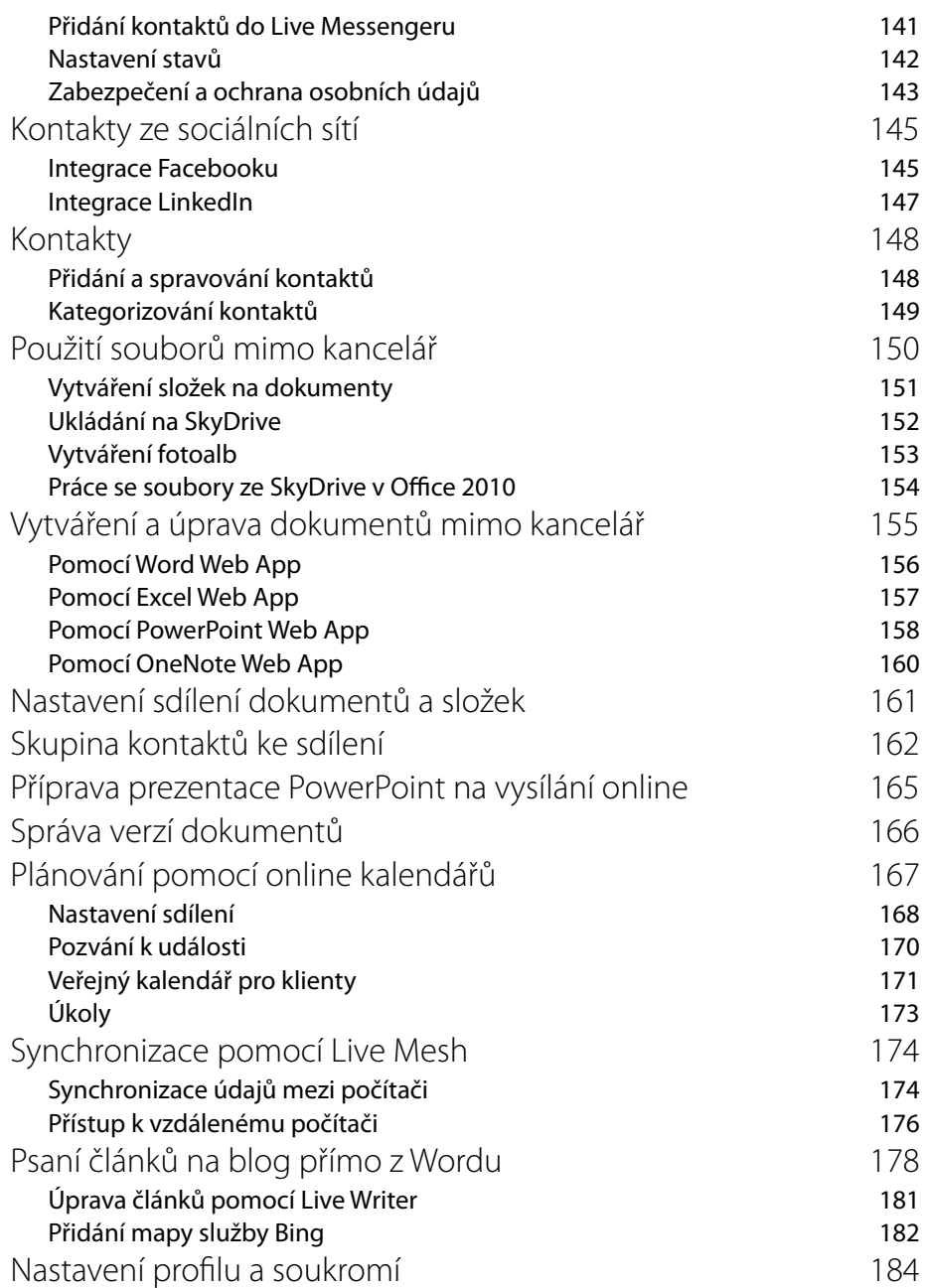

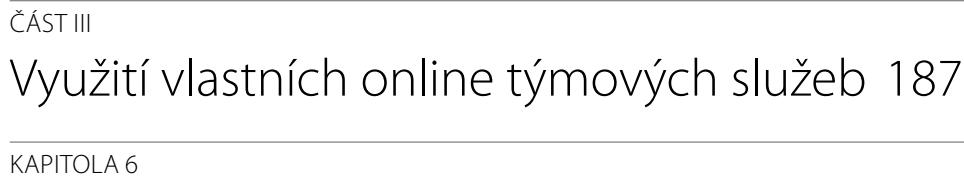

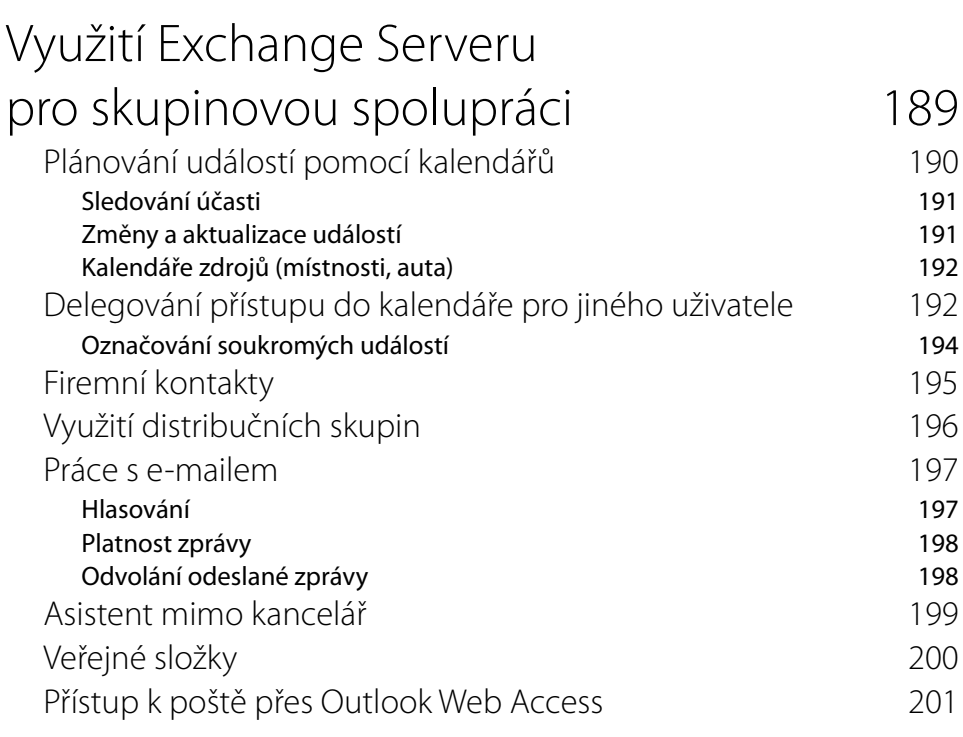

## Intranetový portál SharePoint 2010

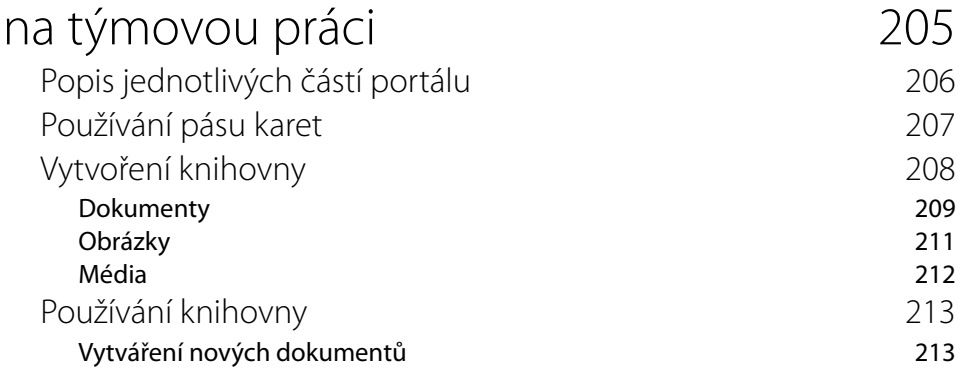

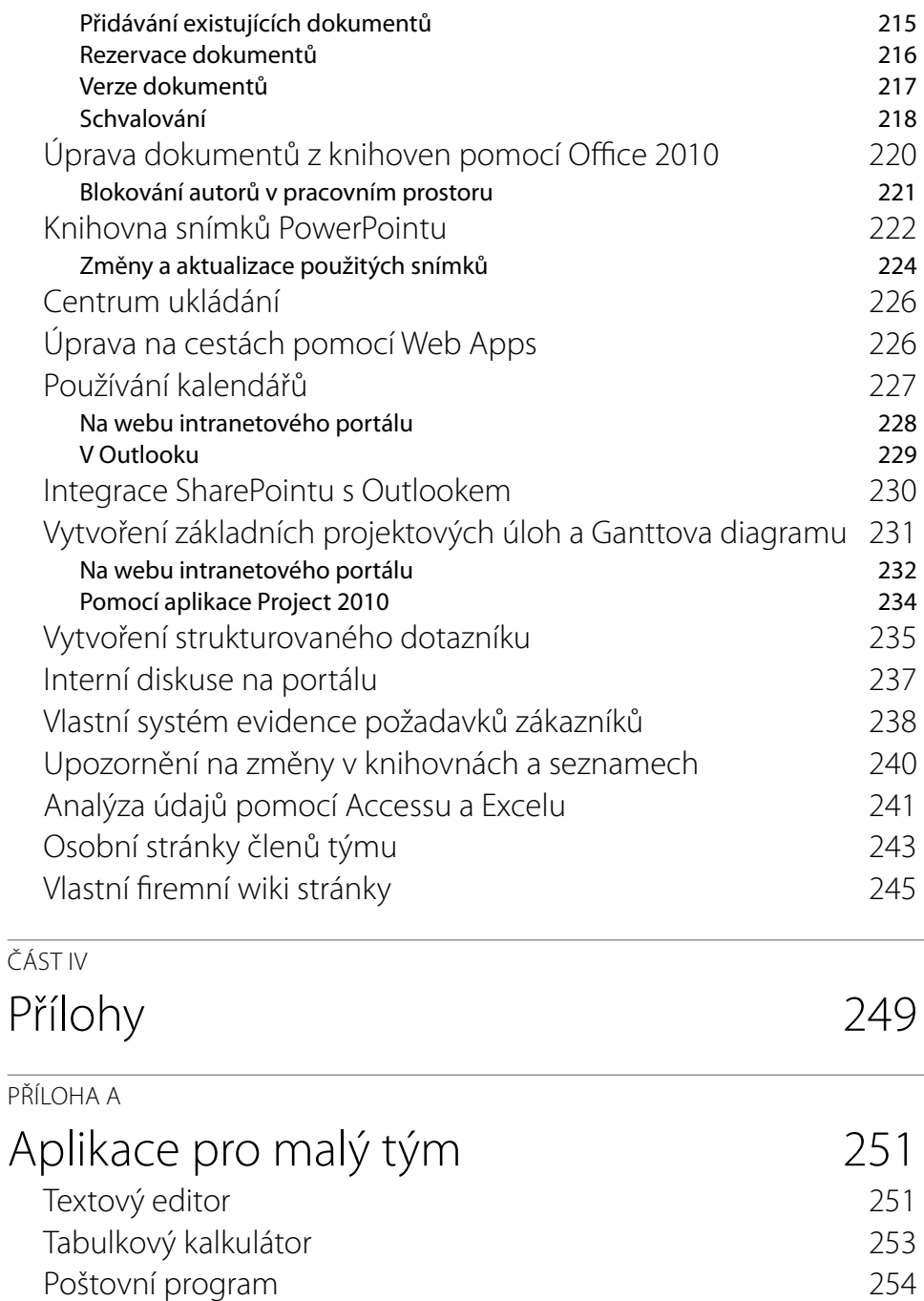

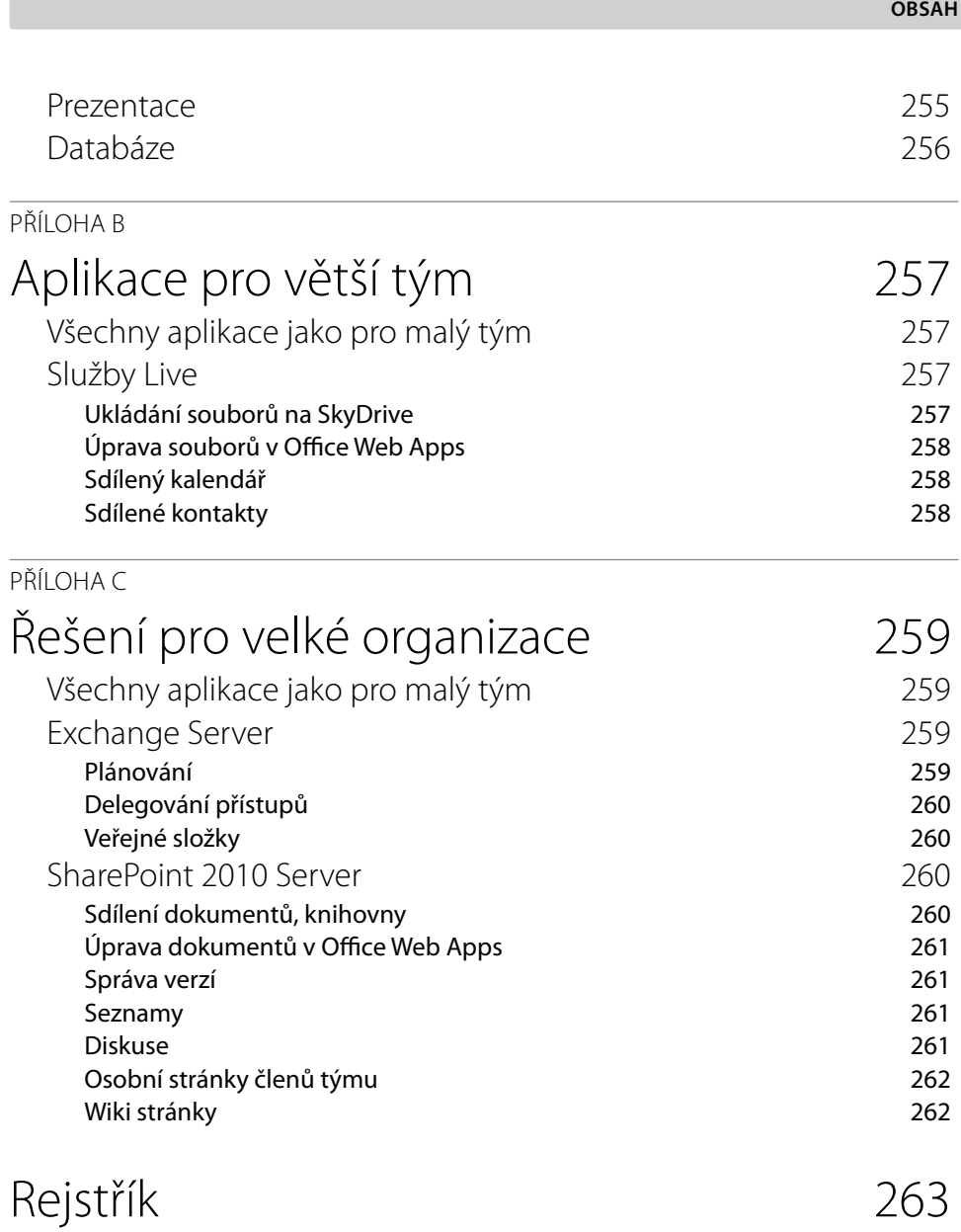